# The luamathalign package<sup>\*</sup>

Marcel Krüger [tex@2krueger.de](mailto:tex@2krueger.de)

May 4, 2022

# **1 The problem**

In most cases, amsmath makes it simple to align multiple equations in a align environment. But sometimes, special requirements come up.

Maybe one of your alignment points is in an exponent, or in a radical? The first attempts for such alignments often fail. For example, assume that you want to align the following radicals like this (at the  $x^3$  term):

$$
\sqrt{1 - 3x + 3x^2 + (x - 1)^3}
$$
  
=  $\sqrt{1 - 3x + 3x^2 + x^3 - 3x^2 + 3x - 1}$   
=  $\sqrt{x^3}$ 

"Just adding & at the alignment points" doesn't work:

```
\begin{align*}
  \sqrt{1-3x+3x^2+(&x-1)^3}\\
  =\sqrt{\sqrt{1-3x+3x^2+8x^3-3x^2+3x-1}}\=\sqrt{\text{xx}^3}\end{align*}
```
fails with

```
! Missing } inserted.
<inserted text>
}
l.73 \end{align*}
```
Another problem are nested alignments. Take this sample from anonymous on T<sub>E</sub>X – LA[TEX StackExchange:](https://tex.stackexchange.com/questions/68547/alignment-across-nested-aligned-environments) We want alignment like

$$
aaaa = 1
$$
  
\n
$$
bbb = 1
$$
  
\n
$$
c = 1
$$
  
\n
$$
d = 12
$$
  
\nfor Z

but in

<sup>∗</sup>This document corresponds to luamathalign v0.3, dated 2022-05-04.

```
\begin{align*}
aaaa k=1 &&\text{for $X$} \\
bbbb k = 1 &&\text{for $Y$} \\
\left. \begin{aligned}
  c &= 1 \setminusd &= 12
\end{aligned} \right\}&&&\text{for $Z$}
\end{align*}
```
there is not obvious way to align the equal signs in the nested aligned with the outer signs.

### **2 The solution**

luamathalign provides solutions for both problems under LuaLATFX:

#### \AlignHere

The most important new macro is  $\Lambda$  is generates an alignment point like  $\&$ , but it can be used almost everywhere.

So problems like our first example can be implemented by just using \AlignHere instead of &:

```
\begin{align*}
 \sqrt{1-3x+3x^2+(\AlignHere x-1)^3}\\
 =\sqrt{1-3x+3x^2+{\lambda1\gamma}+3x^3-3x^2+3x-1}\}=\sqrt{\AlignHere x^3}
\end{align*}
```

$$
\sqrt{1 - 3x + 3x^2 + (x - 1)^3}
$$
  
=  $\sqrt{1 - 3x + 3x^2 + x^3 - 3x^2 + 3x - 1}$   
=  $\sqrt{x^3}$ 

Sadly, this doesn't really help with the nested alignment problem: Even if we use \AlignHere in the aligned environment, the alignment points would be inserted in the inner and not in the outer alignment. For such cases, there is a variant which allows to specify at which level the alignment should happen:

\SetAlignmentPoint \ExecuteAlignment

<span id="page-2-0"></span>The primary command for this is  $\Set{\text{Number}}$ . When called with a negative number it specifies the nesting level. For example when  $\langle number \rangle$  is -1 it is the same as **\AlignHere**, while for  $-2$  it is aligning one level higher and so on.

For example, our nested alignment above wanted to align the inner aligned and the outer align\* at the same point, so \SetAlignmentPoint-2 is used directly next to a inner alignment point (here &, \AlignHere would work too). Then the \ExecuteAlignment has to appear in the context of the outer  $\text{align*}$ , so it can be written e.g. directly before the next & of the outer align\*:

```
\begin{align*}
aaaa k=1 &&\text{for $X$} \\
bbbb k = 1 &&\text{for $Y$} \\
\left. \begin{aligned}
  c \SetAlignmentPoint-2 &= 1 \\
  d &= 12\end{aligned} \right\}&&\text{for $Z$}
\end{align*}
```

| $aaaa = 1$ | for X |
|------------|-------|
| $bbbb = 1$ | for Y |
| $c = 1$    | for Z |

If you do not want to keep track of the right nesting level you can explicitly mark a level and refer to it. To do so, use a non-negative  $\langle number \rangle$ . When **\SetAlignmentPoint** is used with a non-negative  $\langle number \rangle$  then **\ExecuteAlignment** $\langle number \rangle$  must be executed afterwards with the same  $\langle number \rangle$  at a point where adding a  $\&$  would add a valid alignment point at the right level.

Our example above could therefore also be written as

```
\begin{align*}
aaaa k=1 &&\text{for $X$} \\
bbbb k = 1 &&\text{for $Y$}\\
\left. \begin{aligned}
  c \SetAlignmentPoint0 &= 1 \\
  d &= 12\end{aligned} \right\}\ExecuteAlignment0 &&\text{for $Z$}
\end{align*}
```

| $aaaa = 1$ | for $X$ |
|------------|---------|
| $bbbb = 1$ | for $Y$ |
| $c = 1$    | for $Z$ |
| $d = 12$   | for $Z$ |

This variant is also useful when working with custom alignment environment not prepared to work with luamathalign. By default \SetAlignmentPoint $\langle number \rangle$  with negative numbers (and therefore also \AlignHere) only work with amsmath's {align}, {aligned} and their variants. If you have another environment which also follows similar alignment rules then you can either restrict yourself to non-negative  $\langle number \rangle$ s in combination with \ExecuteAlignment or patch these environments similar to what luamathalign does for amsmath.

## **3 The implementation**

#### **3.1 Lua**

```
1 local properties = node.get_properties_table()
2 local luacmd = require'luamathalign-luacmd'
3 local hlist = node.id'hlist'
4 local vlist = node.id'vlist'
5 local whatsit = node.id'whatsit'
6 local glue = node.id'glue'
7 local user_defined = node.subtype'user_defined'
8 local whatsit_id = luatexbase.new_whatsit'mathalign'
9 local node_cmd = token.command_id'node'
10 local ampersand = token.new(38, 4)
11
12 local mmode do
13 for k,v in next, tex.getmodevalues() do
14 if v == 'math' then mmode = k end
15 end
16 assert(mmode)
17 end
18
19 -- We might want to add y later
20 local function is_marked(mark, list)
21 for n in node.traverse(list) do
22 local id = n.id
23 if id == hlist or id == vlist then
24 if is_marked(mark, n.head) then return true end
25 elseif id == whatsit and n.subtype == user_defined
26 and n.user_id == whatsit_id and n.value == mark then
27 return true
28 end
29 end
30 return false
31 end
32 local function assert unmarked(mark, list, ...)
33 local marked = is_marked(mark, list)
34 if marked then
35 tex.error("Multiple alignment marks", "I found multiple alignment marks \z
36 of type " .. mark .. " in an alignment where I already had an \z
37 alignment mark of that type. You should look at both of them and \z
38 decide which one is right. I will continue with the first one for now.")
39 end
40 return ...
41 end
42 local measure do
43 local vmeasure
44 local function hmeasure(mark, list)
45 local x, last = 0, list.head
46 for n in node.traverse(last) do
47 local id = n.id
48 if id == hlist then
49 local w, h, d = node.rangedimensions(list, last, n)
50 x, \text{ last } = x + w, n
```

```
51 local dx = hmeasure(mark, n)
52 if dx then return assert_unmarked(mark, n.next, dx + x) end
53 elseif id == vlist then
54 local w, h, d = node.rangedimensions(list, last, n)
55 x, last = x + w, n
56 local dx = vmeasure(mark, n)
57 if dx then return assert_unmarked(mark, n.next, dx + x) end
58 elseif id == whatsit and n.subtype == user_defined
59 and n.user_id == whatsit_id and n.value == mark then
60 local w, h, d = node.rangedimensions(list, last, n)
61 local after
62 list.head, after = node.remove(list.head, n)
63 return assert_unmarked(mark, after, x + w)
64 end
65 end
66 end
67 function vmeasure(mark, list)
68 for n in node.traverse(list.head) do
69 local id = n.id
70 if id == hlist then
71 local dx = hmeasure(mark, n)
72 if dx then return assert_unmarked(mark, n.next, dx + n.shift) end
73 elseif id == vlist then
74 local dx = vmeasure(mark, n)
75 if dx then return assert_unmarked(mark, n.next, dx + n.shift) end
76 elseif id == whatsit and n.subtype == user_defined
77 and n.user_id == whatsit_id and n.value == mark then
78 local after
79 list.head, after = node.remove(list.head, n)
80 return assert_unmarked(mark, after, 0)
81 end
82 end
83 end
84 function measure(mark, head)
85 local x, last = 0, head
86 for n in node.traverse(last) do
87 local id = n.id
88 if id == hlist then
89 local w, h, d = node.dimensions(last, n)
90 x, \text{ last } = x + w, n91 local dx = hmeasure(mark, n)
92 if dx then return assert_unmarked(mark, n.next, head, dx + x) end
93 elseif id == vlist then
94 local w, h, d = node.dimensions(last, n)
95 x, \text{last} = x + w, n96 \log local dx = vmeasure(mark, n)
97 if dx then return assert_unmarked(mark, n.next, head, dx + x) end
98 elseif id == whatsit and n.subtype == user_defined
99 and n.user_id == whatsit_id and n.value == mark then
100 local w, h, d = node.dimensions(last, n)
101 local after
102 head, after = node.remove(head, n)
103 return assert_unmarked(mark, after, head, x + w)
104 end
```

```
105 end
106 return head
107 end
108 end
109
110 local isolate do
111 local visolate
112 local function hisolate(list, offset)
113 local x, last = 0, list.head
114 local newhead, newtail = nil, nil
115 local n = last
116 while n do
117 local id = n.id
118 if id == hlist then
119 local w, h, d = node.rangedimensions(list, last, n)
120 x, \text{ last } = x + w, n121 local inner_head, inner_tail, new_offset = hisolate(n, offset - x)
122 if inner_head then
123 if newhead then
124 newtail.next, inner_head.prev = inner_head, newtail
125 else
126 newhead = inner_head
127 end
128 newtail = inner tail
129 offset = x + new_{\text{o}} offset
130 end
131 n = n.next
132 elseif id == vlist then
133 local w, h, d = node.rangedimensions(list, last, n)
134 x, \text{ last } = x + w, n135 local inner_head, inner_tail, new_offset = visolate(n, offset - x)
136 if inner_head then
137 if newhead then
138 newtail.next, inner_head.prev = inner_head, newtail
139 else
140 newhead = inner_head
141 end
142 newtail = inner_tail
143 offset = x + new_{off}set
144 end
145 n = n.next
146 elseif id == whatsit and n.subtype == user_defined
147 and n.user_id == whatsit_id then
148 local w, h, d = node.rangedimensions(list, last, n)
149 X = X + W150 list.head, last = node.remove(list.head, n)
151 if x ~= offset then
152 local k = node.new(glue)153 k.width, offset = x - offset, x154 newhead, newtail = node.insert_after(newhead, newtail, k)
155 end
156 newhead, newtail = node.insert_after(newhead, newtail, n)
n = last
158 else
```

```
n = n.next160 end
161 end
162 return newhead, newtail, offset
163 end
164 function visolate(list, offset)
165 local newhead, newtail = nil, nil
166 local n = list.head
167 while n do
168 local id = n.id
169 if id == hlist then
170 if dx then return assert_unmarked(mark, n.next, dx + n.shift) end
171 local inner_head, inner_tail, new_offset = hisolate(n, offset)
172 if inner_head then
173 if newhead then
174 newtail.next, inner_head.prev = inner_head, newtail
175 else
176 newhead = inner_head
177 end
178 newtail = inner_tail
179 offset = new_offset
180 end
181 n = n.next
182 elseif id == vlist then
183 if dx then return assert_unmarked(mark, n.next, dx + n.shift) end
184 local inner_head, inner_tail, new_offset = visolate(n, offset)
185 if inner_head then
186 if newhead then
187 newtail.next, inner_head.prev = inner_head, newtail
188 else
189 newhead = inner_head
190 end
191 newtail = inner_tail
192 offset = new_offset
193 end
194 n = n.next
195 elseif id == whatsit and n.subtype == user_defined
196 and n.user_id == whatsit_id then
197 local after
198 list.head, after = node.remove(list.head, n)
199 if 0 \sim = \text{offset} then
200 local k = node.new(glue)201 k.width, offset = -offset, 0
202 newhead, newtail = node.insert_after(newhead, newtail, k)
203 end
204 newhead, newtail = node.insert_after(newhead, newtail, n)
205 n = last
206 else
207 n = n.next
208 end
209 end
210 return newhead, newtail, offset
211 end
212 function isolate(head)
```

```
213 local x, last = 0, head
214 local newhead, newtail, offset = nil, nil, 0
215 local n = last
216 while n do
217 local id = n.id
218 if id == hlist then
219 local w, h, d = node.dimensions(last, n)
220 x, \text{ last } = x + w, n221 local inner_head, inner_tail, new_offset = hisolate(n, offset - x)
222 if inner_head then
223 if newhead then
224 newtail.next, inner_head.prev = inner_head, newtail
225 else
226 newhead = inner head
227 end
228 newtail = inner_tail
229 offset = x + new_{\text{offset}}230 end
231 n = n.next
232 elseif id == vlist then
233 local w, h, d = node.dimensions(last, n)
234 x, last = x + w, n
235 local inner_head, inner_tail, new_offset = visolate(n, offset - x)
236 if inner_head then
237 if newhead then
238 newtail.next, inner_head.prev = inner_head, newtail
239 else
240 newhead = inner_head
241 end
242 newtail = inner_tail
243 offset = x + new_{\text{offset}}244 end
245 n = n.next
246 elseif id == whatsit and n.subtype == user_defined
247 and n.user_id == whatsit_id then
248 local w, h, d = node.dimensions(last, n)
249 x = x + w250 head, last = node.remove(head, n)
251 if x \sim= offset then
252 local k = node.new(glue)253 k.width, offset = x - offset, x
254 newhead, newtail = node.insert_after(newhead, newtail, k)
255 end
256 newhead, newtail = node.insert_after(newhead, newtail, n)
257 n = last
258 else
259 n = n.next
260 end
261 end
262 return head, newhead
263 end
264 end
265
266 local function find_mmode_boundary()
```

```
267 for i=tex.nest.ptr,0,-1 do
268 local nest = tex.nest[i]
269 if nest.mode \sim= mmode and nest.mode \sim= -mmode then
270 return nest, i
271 end
272 end
273 end
274
275 luatexbase.add_to_callback('post_mlist_to_hlist_filter', function(n)
276 local nest = find_mmode_boundary()
277 local props = properties[nest.head]
278 local alignment = props and props.luamathalign_alignment
279 if alignment then
280 props.luamathalign_alignment = nil
281 local x
282 n, x = measure(alignment.mark, n)
283 local k = node.new'glue'284 local off = x - n.width
285 k.width, alignment.afterkern.width = off, -off
286 node.insert_after(n.head, nil, k)
287 n.width = x
288 end
289 return n
290 end, 'luamathalign')
291
The glue node is referred to as a kern for historical reasons. A glue node is used since
this interacts better with lua-ul.
292 local function get_kerntoken(newmark)
293 local nest = find_mmode_boundary()
294 local props = properties[nest.head]
295 if not props then
296 props = \{ \}297 properties[nest.head] = props
298 end
299 if props.luamathalign_alignment then
```

```
300 tex.error('Multiple alignment classes trying to control the same cell')
301 return token.new(0, 0)
302 else
303 local afterkern = node.new'glue'
304 props.luamathalign_alignment = {mark = newmark, afterkern = afterkern}
305 return token.new(node.direct.todirect(afterkern), node_cmd)
306 end
307 end
308
309 local function insert whatsit(mark)
310 local n = node.new(whatsit, user_defined)
311 n.user_id, n.type, n.value = whatsit_id, string.byte'd', mark
312 node.write(n)
313 end
314 luacmd("SetAlignmentPoint", function()
315 local mark = token.scan_int()
316 if mark < 0 then
317 for i=tex.nest.ptr,0,-1 do
```

```
9
```
local t = tex.nest[i].head

```
319 local props = properties[t]
320 if props and props.luamathalign_context ~= nil then
321 mark = mark + 1
322 if mark == 0 then
323 props.luamathalign_context = true
324 return insert_whatsit(-i)
325 end
326 end
327 end
328 tex.error('No compatible alignment environment found',
329 			'This either means that \\SetAlignmentPoint was used outside\n\z
330 of an alignment or the used alignment is not setup for use with\n\z
331 luamathalign. In the latter case you might want to look at\n\z
332 non-negative alignment marks.')
333 else
334 return insert_whatsit(mark)
335 end
336 end, "protected")
337
338 function handle_whatsit(mark)
339 token.put_next(ampersand, get_kerntoken(mark))
340 end
341 luacmd("ExecuteAlignment", function()
342 return handle_whatsit(token.scan_int())
343 end, "protected")
344
345 luacmd("LuaMathAlign@begin", function()
346 local t = tex.nest.top.head
347 local props = properties[t]
348 if not props then
349 props = {}
350 properties[t] = props
351 end
352 props.luamathalign_context = false
353 end, "protected")
354 luacmd("LuaMathAlign@end@early", function()
355 local t = tex.nest.top.head
356 local props = properties[t]
357 if props then
358 if props.luamathalign_context == true then
359 handle_whatsit(-tex.nest.ptr)
260 end
361 props.luamathalign_context = nil
362 end
363 end, "protected")
364 local delayed
365 luacmd("LuaMathAlign@end", function()
366 local t = tex.nest.top.head
367 local props = properties[t]
368 if props then
369 if props.luamathalign_context == true then
370 assert(not delayed)
371 delayed = {get_kerntoken(-tex.nest.ptr), ampersand}
372 end
```

```
373 props.luamathalign_context = nil
374 end
375 end, "protected")
376 luatexbase.add_to_callback("hpack_filter", function(head, groupcode)
377 if delayed and groupcode == "align_set" then
378 -- HACK: token.put_next puts the tokens into the input stream after the cell
379 -- is fully read, before the next starts. This will act as if the content was
380 -- written as the first element of the next field.
381 token.put_next(delayed)
382 delayed = nil
383 end
384 return true
385 end, "luamathalign.delayed")
386
387 luacmd("LuaMathAlign@IsolateAlignmentPoints", function()
388 local main = token.scan_int()
389 if not token.scan_keyword 'into' then
390 tex.error'Expected "into"'
391 end
392 local marks = token.scan_int()
393 local head, newhead = isolate(tex.box[main])
394 tex.box[marks] = node.direct.tonode(node.direct.hpack(
395 newhead and node.direct.todirect(newhead) or 0))
396 end, "protected")
```
#### **3.2 LaTeX**

The actual LAT<sub>EX</sub> package just loads the Lua module and patches amsmath:

```
397 \RequirePackage{iftex}
398 \RequireLuaTeX
399 \directlua{require'luamathalign'}
400 \IfPackageLoadedTF{amsmath}{%
401 \@firstofone
402 }{%
403 \AddToHook{package/amsmath/after}
404 }
405 {%
406 \def\align@preamble{%
407 &\hfil
408 \strut@
409 \setboxz@h{\@lign$\m@th\displaystyle{%
410 \LuaMathAlign@begin##\LuaMathAlign@end}$}%
411 \ifmeasuring@\savefieldlength@\fi
412 \set@field
413 \tabskip\z@skip
414 &\setboxz@h{\@lign$\m@th\displaystyle{{}##}$}%
415 \ifmeasuring@\savefieldlength@\fi
416 \set@field
417 \hfil
418 \tabskip\alignsep@
419 }
420 \renewcommand{\start@aligned}[2]{%
421 \RTfM@\else
422 \nonmatherr@{\begin{\@currenvir}}%
423 \cdot \sqrt{fi}
```

```
424 \savecolumn@ % Assumption: called inside a group
425 \alignedspace@left
426 \if #1t\vtop \else \if#1b \vbox \else \vcenter \fi \fi \bgroup
427 \maxfields@#2\relax
428 \ifnum\maxfields@>\m@ne
429 \multiply\maxfields@\tw@
430 \let\math@cr@@@\math@cr@@@alignedat
431 \alignsep@\z@skip
432 \else
433 \let\math@cr@@@\math@cr@@@aligned
434 \alignsep@\minalignsep
435 \overline{\phantom{a}} \qquad \qquad \text{If i}436 \Let@ \chardef\dspbrk@context\@ne
437 \default@tag
438 \spread@equation % no-op if already called
439 \global\column@\z@
440 \ialign\bgroup
441 &\column@plus
442 \hfil
443 \strut@
444 $\m@th\displaystyle{\LuaMathAlign@begin##\LuaMathAlign@end}$%
445 \tabskip\z@skip
446 &\column@plus
447 $\m@th\displaystyle{{}##}$%
448 \hfil
449 \tabskip\alignsep@
450 \qquad \qquad \text{CTCT}451 }
452 \edef\math@cr@@@alignedat{\LuaMathAlign@end@early
453 \unexpanded\expandafter{\math@cr@@@alignedat}}
454 \edef\math@cr{\LuaMathAlign@end@early
455 \unexpanded\expandafter{\math@cr}}
456 \edef\endaligned{\LuaMathAlign@end@early
457 \unexpanded\expandafter{\endaligned}}
458 }
459 \protected\def\AlignHere{\SetAlignmentPoint\m@ne}
460 \begingroup
461 \def\patch@finph@nt\setbox\tw@\null{%
462 \LuaMathAlign@IsolateAlignmentPoints\z@ into \tw@
463 }%
464 \expanded{\endgroup%
465 \protected\def\noexpand\finph@nt{%
466 \unexpanded\expandafter\expandafter\expandafter{%
467 \expandafter\patch@finph@nt\finph@nt
468 }%
469 }}
470 \ExplSyntaxOff
```
# **Index**

The italic numbers denote the pages where the corresponding entry is described, numbers underlined point to the definition, all others indicate the places where it is used.

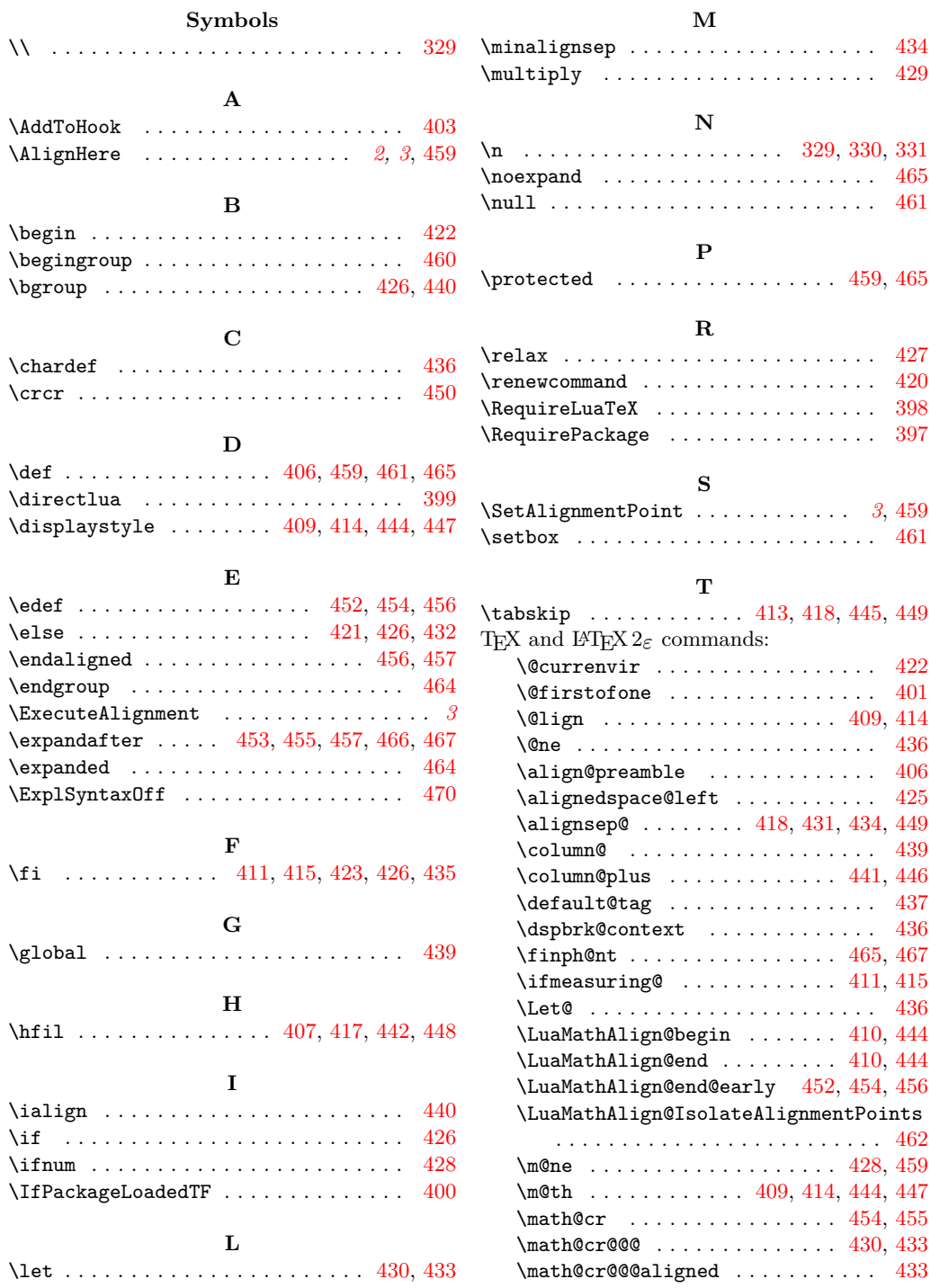

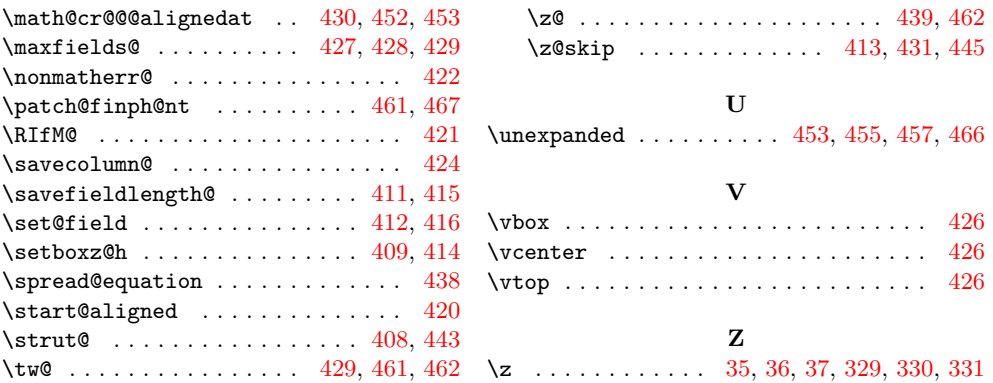